# **1 Calcul algébrique, équations**

Ce qu'il faut savoir :

- Utiliser les identités remarquables pour factoriser et développer;
- Résoudre toute équation ou inéquation du premier degré;
- Résoudre une équation produit nul;
- Résoudre une équation du second degré, en se ramenant à une équation produit nul, à l'aide d'une factorisation.

# **Exercice 1 :**

Compléter les égalités suivantes de sorte qu'elles soient vérifiées pour tout nombre réel  $x$ :

- 1.  $(\cdots + 5)^2 = x^2 + \cdots + \dots$
- 2.  $(2x ...)^2 = ... ... + 9$ .
- 3.  $(x + ...)^{2} = x^{2} + 12x + ...$
- 4.  $(\cdots + \sqrt{5})(\cdots \sqrt{5}) = x^2 \dots$
- 5. … … +  $\frac{4}{9} = (x ...)^{2}$ .

# **Exercice 2 :**

Pour chacune des questions suivantes, indiquer la bonne réponse.

- 1. Une expression factorisée de  $x^2 15x + 14$  est : **a.**  $x(x-15)+14$  **b.**  $(x-7)(x-2)$  **c.**  $(x-1)(x-14)$ .
- 2. Une expression développée de  $(2x-1)(-x+3)$  est : **a.**  $5x - 3$  **b.**  $-2x^2 + 5x - 3$  **c.**  $-2x^2 + 7x - 3$ .
- 3. Une expression factorisée de  $(3x + 1)^2 25$  est : **a.**  $3(3x-4)(x+2)$  **b.**  $9x^2 + 6x - 24$ c.  $(3x-4)^2$ .
- 4. Une expression développée de  $2(x-1)^2-3$  est : **a.**  $4x^2 - 8x + 1$  **b.**  $2x^2 - 5$  **c.**  $2x^2 - 4x - 1$ .

5. Une expression égale à  $2\left(x-\frac{1}{2}\right)(x+2)$  est : **a.**  $(2x-1)(2x+4)$  **b.**  $2x^2+3x-2$  $^{2}+\frac{3}{2}$  $\frac{3}{2}x-1$ .

# **Exercice 3 :**

Résoudre, si possible, les équations et inéquations suivantes :

1.  $2x + 3 = 4(x - 2)$ ; 2.  $(4x-1)(2x+7) = 0$ ; 3.  $3x^2 - 9 = 0$ ; 4.  $x^2 + 5 = 0$ ; 5.  $3x - 7 > 8x + 3$ ; 6.  $\frac{8}{3}x - 2 \le 2 - 2(x + 4)$ .

# **Exercice 4 :**

Montrer, pour tout nombre réel  $x$ , les égalités suivantes :

1. 
$$
(2x-1)^2 - 4 = 4x^2 - 4x - 3
$$
;  
\n2.  $x^3 - 1 = (x-1)(x^2 + x + 1)$ ;  
\n3.  $x^2 + (x+1)^2 = \frac{(2x+1)^2 + 1}{2}$ .

# **2 Fonctions, étude graphique**

Ce qu'il faut savoir :

- Lire graphiquement des images, des antécédents de réels par une fonction;
- Résoudre graphiquement des équations, des inéquations;
- Établir le tableau de signe d'une fonction d'après sa courbe représentative;
- Établir le tableau de variations d'une fonction d'après sa représentation graphique;
- Exploiter le tableau de variations d'une fonction.

#### **Exercice 5 :**

On considère la fonction f définie sur [−2 ; 4], dont on donne la représentation graphique ci-contre.

Avec la précision permise par le graphique, répondre aux questions suivantes :

- 1. Dresser le tableau de variations de  $f$ .
- 2. Résoudre l'équation  $f(x) = 0$ .
- 3. Résoudre l'inéquation  $f(x) \leq 3$ .
- 4. Pour quelles valeurs de x, le nombre  $f(x)$  est-il strictement positif?
- 5. Établir le tableau de signe de  $f(x)$ .

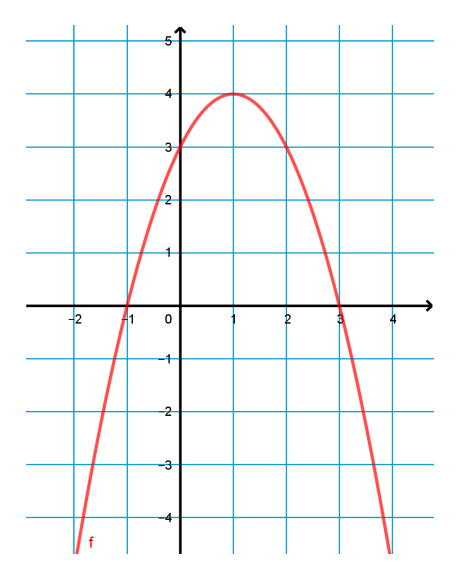

#### **Exercice 6 :**

Soit g la fonction définie sur l'intervalle  $I = [-7, 6]$  dont la courbe est donnée ci-dessous.

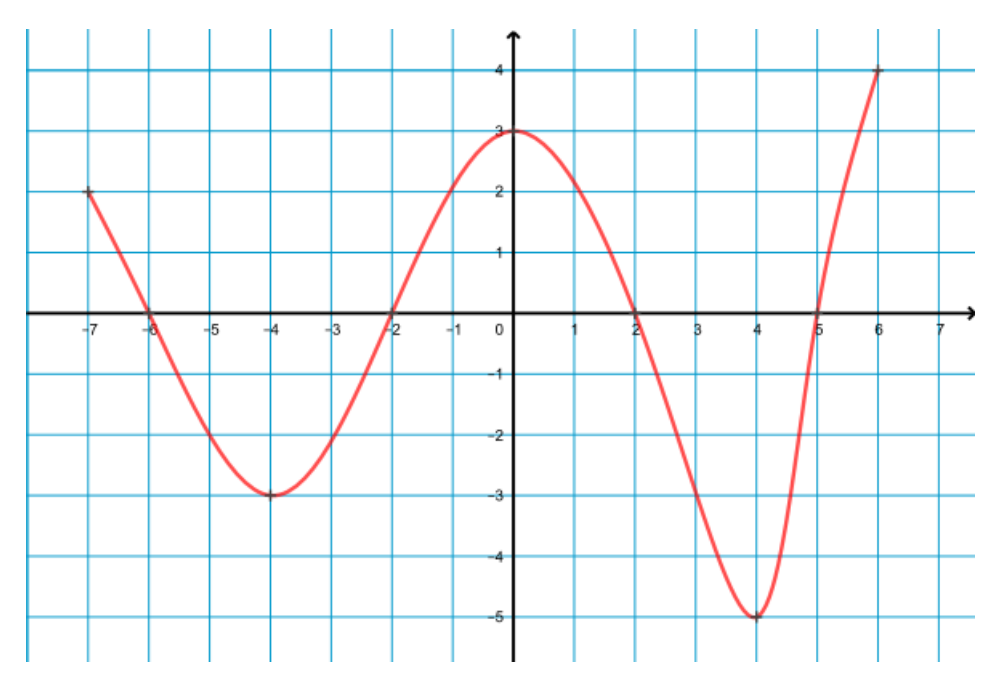

- 1. Dresser le tableau de signes de la fonction  $g$  sur  $I$ .
- 2. Dresser le tableau de variations complet de  $g$  sur  $I$ .
- 3. Quel est le minimum (resp. le maximum) de  $f$  sur  $I$ ?

#### **Exercice 7 :**

Soit *f* la fonction définie sur [−8 ; 7] dont on donne le tableau de variation ci-dessous.

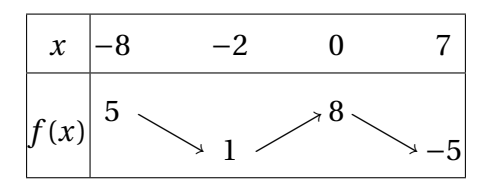

- 1. Quelle est l'image de −2 par ?
- 2. Le nombre −8 admet-il un antécédent par  $f$ ? Si oui, peut-on savoir lequel?
- 3. L'équation  $f(x) = 0$  admet-elle une solution? Si oui, que peut-on dire de la (les) solution(s)?
- 4. Citer un nombre qui a deux antécédents par  $f$ ?
- 5. Quel est le minimum (resp.le maximum) de ?
- 6. Proposer une courbe représentative possible pour la fonction  $f$ .

# **3 Fonctions usuelles**

Ce qu'il faut savoir :

- Reconnaitre une fonction affine, tracer sa droite représentative;
- Reconnaitre les courbes des fonctions carré, cube, inverse, racine carrée;
- Connaitre et utiliser la définition d'une fonction croissante, décroissante
- Connaitre et utiliser les variations des fonctions usuelles (affines, carré, cube, inverse, racine carrée);
- Étudier la parité d'une fonction, et le traduire graphiquement.

# **Exercice 8 :**

On note *c* la fonction carré, définie sur ℝ par  $c(x) = x^2$  et  $\mathscr P$  sa courbe dans un repère orthogonal. Pour chacune des affirmations, indiquer si elle est vraie ou fausse en justifiant la réponse :

- 1. La courbe  $\mathcal P$  est une hyperbole.
- 2. La fonction  $c$  est croissante sur  $[0; +\infty[$ .
- 3. La fonction  $c$  est impaire.
- 4.  $\mathscr P$  admet l'axe des ordonnées comme axe de symétrie.
- 5. Si *a* et *b* sont deux réels tels que  $a \le b \le 0$ , alors  $a^2 \le b^2$ .

### **Exercice 9 :**

- 1. Soit *f* la fonction définie sur ℝ par  $f(x) = 2x 5$  et *h* un nombre quelconque.
	- (a) Calculer  $f(-3)$ .
	- (b) Montrer que  $f(3 + h) = 2h + 1$ .
	- (c) Exprimer  $f(-2 + h)$  en fonction de  $h$ .
- 2. Soit g la fonction définie sur ℝ par  $g(x) = x^2 3x + 1$  et *h* un nombre réel quelconque.
	- (a) Montrer que  $g(3 + h) = h^2 + 3h + 1$ .
	- (b) Exprimer  $g(-2 + h)$  en fonction de h.
	- (c) Le point  $A(3; 1)$  appartient-il à la courbe représentative de g? Justifier.

#### **Exercice 10 :**

Soit *f* la fonction affine définie sur ℝ par  $f(x) = 5x - 24$ 

- 1. Déterminer les images par  $f$  des entiers 0; 2 et 10.
- 2. Soit  $n$  un entier naturel.
	- (a) Exprimer  $f(n)$  en fonction de *n*.
	- (b) Exprimer  $f(n+1)$  en fonction de *n*.
	- (c) Exprimer  $f(n+1) f(n)$ .

# **Exercice 11 :**

Préciser si les affirmations suivantes sont vraies ou fausses :

- 1. Si f est une fonction décroissante sur [0 ; + $\infty$ ], alors on a  $f(100) \le f(50)$ .
- 2. Si  $f$  est une fonction croissante sur  $[0; +\infty[$ , alors on a  $f(1,99) \le f(2)$ .
- 3. Si f est une fonction croissante sur [0; + $\infty$ [, alors, pour tout entier naturel n,  $f(n) \ge f(n+1)$ .
- 4. Soit *f* la fonction affine définie sur ℝ par  $f(x) = 2 5x$ . Pour tout entier naturel *n*, on a :  $f(n) \le f(n+1)$ .

# **4 Étude de signe, Inéquation**

## Ce qu'il faut savoir :

- Résoudre une inéquation du premier degré ,
- Établir le tableau de signe d'une fonction affine;
- Établir le tableau de signe d'un produit, d'un quotient de fonctions affines.

# **Exercice 12 :**

On considère les fonctions  $f$ ,  $g$  et  $h$  définies sur ℝ par :

$$
f(x) = -4x + 6
$$
,  $g(x) = 2x - 3$  et  $h(x) = -3x + 2$ 

Associer à chaque fonction son tableau de signes et sa représentation graphique.

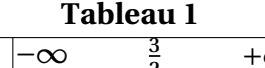

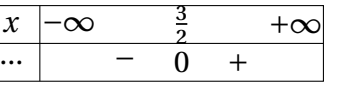

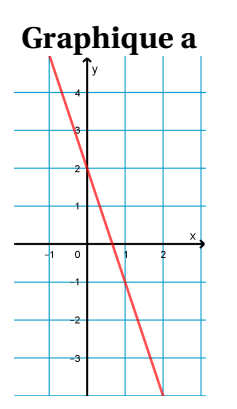

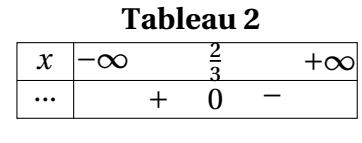

**Graphique b**

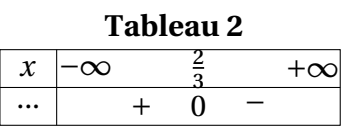

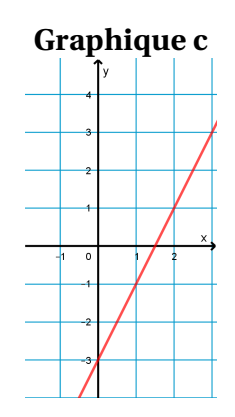

#### **Exercice 13 :** Résoudre l'inéquation suivante :

 $-2(3-7x) < 5x + 3(6x - 2) - 2$ 

#### **Exercice 14 :**

Étudier le signe des fonctions suivantes à l'aide d'un tableau :

1.  $f(x) = (3x - 1)(2 - x)$ 2.  $g(x) =$  $3x + 1$  $4x - 1$ 3.  $h(x) = 3x(7 - 2x)(x - 1)$ 4.  $f'(x) =$ −2  $(2x+3)^2$ 

# **5 Droites, système**

Ce qu'il faut savoir :

- Déterminer graphiquement le coefficient directeur d'une droite et son ordonnée à l'origine;
- Déterminer graphiquement l'équation réduite d'une droite;
- Déterminer par le calcul le coefficient directeur d'une droite et son équation réduite;
- Résoudre un système d'équations par substitution ou par combinaison linéaire.

# **Exercice 15 :**

On a représenté ci-dessous quatre droites  $d_1$ ,  $d_2$ ,  $d_3$  et  $d_4$ .

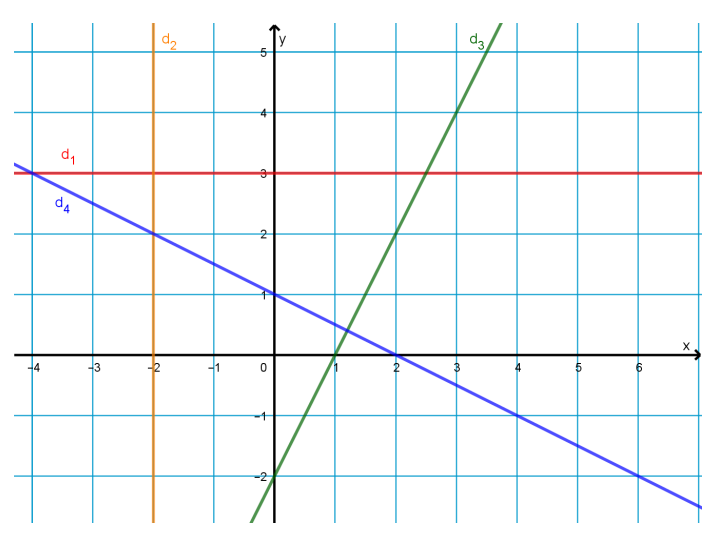

- 1. Donner une équation de la droite  $d_1$ .
- 2. Donner une équation de la droite  $d_2$ .
- 3. Quel est le coefficient directeur de la droite  $d_3$ ?
- 4. Quel est le signe du coefficient directeur de la droite  $d_4$ ?
- 5. Quel est le signe du coefficient directeur de la droite  $d_1$ ?
- 6. Donner l'équation réduite de la droite  $d_4$ .

# **Exercice 16 :**

Dans un repère orthogonal, on considère la droite *d* d'équation  $y = -6x + 15$ , ainsi que les points  $A(2; -3)$  et  $B(5; -15)$ .

- 1. Lequel des deux points  $A$  ou  $B$  appartient à la droite  $d$ .
- 2. Déterminer l'équation réduite de la droite  $(AB)$
- 3. Donner l'équation réduite de la droite  $d'$  parallèle à  $d$  et passant par l'origine du repère.

#### **Exercice 17 :**

Résoudre les systèmes d'équations suivants :

1. 
$$
\begin{cases} 6x + 9y - 7 = 0 \\ x + 3y + 1 = 0 \end{cases}
$$
  
2. 
$$
\begin{cases} -5x + 2y = -17 \\ 2x + 3y = -4 \end{cases}
$$
  
3. 
$$
\begin{cases} -5x + 4y + 2 = 0 \\ 10x - 8y + 4 = 0 \end{cases}
$$

# **6 Géométrie analytique, vecteurs**

#### Ce qu'il faut savoir :

- Utiliser la relation de Chasles;
- Calculer les coordonnées d'un vecteur, d'une somme de vecteurs, etc.
- Étudier la colinéarité de deux vecteurs et en déduire des propriétés géométriques;
- Déterminer les coordonnées d'un vecteur directeur d'une droite donnée;
- Calculer les coordonnées du milieu d'un segment;
- Calculer une distance dans un repère orthonormé

# **Exercice 18 :**

Associer chaque situation à sa caractérisation :

 $ABCD$  est un parallélogramme • • •  $\overrightarrow{AC} = -\overrightarrow{BC}$ 

- C est le point de [AB] tel que  $AC = \frac{1}{3}$ 
	- $(AB)/(CD) \bullet$   $\bullet$   $\overrightarrow{AB} = \overrightarrow{DC}$
	- A, B et C sont alignés  $\overrightarrow{CB} = 2\overrightarrow{AC}$
- C est le milieu du segment [AB] • Il existe un réel  $k \neq 0$  tel que  $\overrightarrow{AB} = k\overrightarrow{BC}$ 
	-
	- Il existe un réel  $k \neq 0$  tel que  $\overrightarrow{AB} = k \overrightarrow{CD}$
	-
	-

# **Exercice 19 :**

Compléter les égalités suivantes, en utilisant la relation de Chasles :

1.  $\overrightarrow{AB} = \overrightarrow{A...} + \overrightarrow{C...}$ 2.  $\overrightarrow{D} \cdot \overrightarrow{E} = \overrightarrow{I} - \overrightarrow{ED}$  $3. \ldots \vec{F} + \ldots \vec{G} = \vec{0}$ 4.  $\overrightarrow{JK} = \overrightarrow{...M} + \overrightarrow{...N} + \overrightarrow{... \quad ...}$ 

# **Exercice 20 :**

Dans un repère orthonormé, on considère les points  $A(2; 2), B(-1; 0)$  et  $C(6; -4)$ .

- 1. Calculer les distances  $AB, AC, BC$ .
- 2. Quelle est la nature du triangle  $ABC$ ?
- 3. Calculer les coordonnées du point  $K$ , milieu de [ $BC$ ].
- 4. Calculer les coordonnes du vecteur  $\overrightarrow{AC}$

### **Exercice 21 :**

Déterminer une valeur possible pour la (les) coordonnée(s) manquante(s) afin que les vecteurs  $\vec{u}$  et  $\vec{v}$  soient colinéaires.

1. 
$$
\vec{u} \begin{pmatrix} 8 \\ 3 \end{pmatrix} \text{ et } \vec{v} \begin{pmatrix} -16 \\ \alpha \end{pmatrix}
$$
  
2.  $\vec{u} \begin{pmatrix} 2 \\ -5 \end{pmatrix} \text{ et } \vec{v} \begin{pmatrix} 7 \\ \beta \end{pmatrix}$   
3.  $\vec{u} \begin{pmatrix} \gamma \\ 4 \end{pmatrix} \text{ et } \vec{v} \begin{pmatrix} 9 \\ \gamma \end{pmatrix}$ 

#### **Exercice 22 :**

Avec la précision permise par le graphique, donner les coordonnées d'un vecteur directeur de chacune des droites dans le repère  $(0, \vec{i}, \vec{j}).$ 

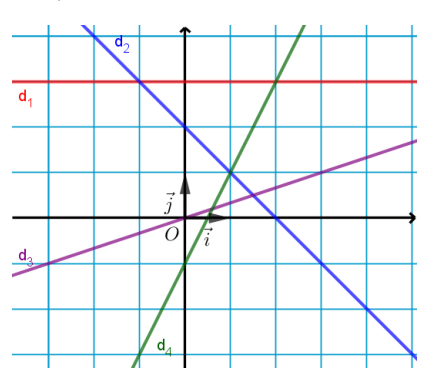

# **Exercice 23 :**

Donner un vecteur directeur de chacune des droites suivantes, dont on donne une équation cartésienne.

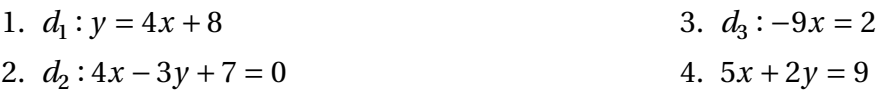

# **7 Probabilités**

#### Ce qu'il faut savoir :

- Utiliser un arbre pour dénombrer les issues d'une expérience;
- Utiliser un tableau pour calculer des probabilités;
- Décrire les événements  $A \cup B$ ,  $A \cap B$  et  $\overline{A}$  et calculer leurs probabilités.

### **Exercice 24 :**

Lors d'une visite à Paris, Bob souhaite visiter trois musées : le musée du Louvre (L), le musée d'Orsay (O) et le musée Picasso (P).

Il organise un circuit en choisissant au hasard l'ordre des musées.

- 1. À l'aide d'un arbre, déterminer le nombre total de circuits possibles.
- 2. On considère les événements : A : « le circuit commence par le musée du Louvre »et B : « le circuit se termine par le musée d'Orsay ».
	- (a) Combien chaque événement  $A$  et  $B$  possède-t-il d'éléments? Lesquels?
	- (b) Décrire par une phrase chacun des événements suivants et donner le nombre de circuits associés :

•  $A \cap B$  •  $A \cup B$  •  $\overline{A}$ 

# **Exercice 25 :**

On écrit chaque lettre du mot PROBABILITE sur une carte. On tire une carte au hasard.

- 1. (a) Calculer la probabilité d'obtenir la lettre P.
	- (b) Établir la loi de probabilité de cette expérience. (Sous forme d'un tableau par exemple)
- 2. Calculer la probabilité d'obtenir une voyelle.
- 3. Calculer la probabilité d'obtenir une lettre qui n'apparait qu'une fois dans PROBABILITE.

#### **Exercice 26 :**

Le tableau ci-dessous donne la répartition des élèves d'une classe de Seconde en fonction du sexe et de la langue vivante étudiée.

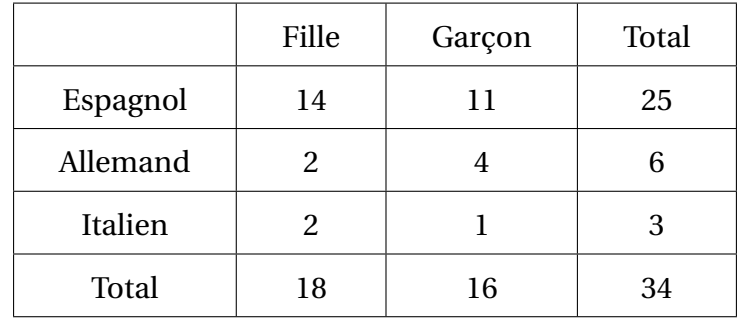

On choisit un élève de la classe.

On considère les événements  $F : « l'élève est une file » et  $E : « l'élève étudie l'espagnol »$ .$ 

- 1. (a) Justifier qu'on est en situation d'équiprobabilité.
	- (b) Déterminer les probabilités des événements  $E$  et  $F$ .
- 2. (a) Décrire par une phrase l'événement  $F \cap E$  et calculer sa probabilité.
	- (b) Décrire par une phrase l'événement  $F \cup E$  et calculer sa probabilité.
- 3. Décrire par une phrase l'événement  $\overline{E}$  et calculer sa probabilité.

### **Exercice 27 :**

Un professeur de mathématiques demande aux 35 élèves de sa classe de Seconde s'ils connaissent les mathématiciens Jacques Bernoulli ou Blaise Pascal.

- 12 élèves connaissent Blaise Pascal
- 5 élèves connaissent Jacques Bernoulli
- 3 élèves connaissent les deux mathématiciens

On choisit un élève au hasard dans la classe. Calculer la probabilité des événements suivants :

C : « l'élève ne connait aucun des deux mathématiciens »;

D : « l'élève connait au moins un des deux mathématiciens »;

E : « l'élève connait uniquement un des deux mathématiciens »;

### **Exercice 28 :**

On s'intéresse ici à l'âge de la première cigarette pour 80 fumeurs âgés de 35 à 40 ans.

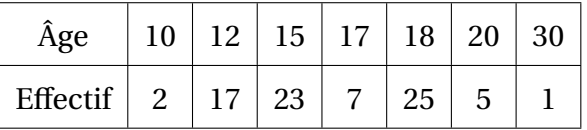

- 1. Recopier et compléter le tableau avec la ligne des fréquences.
- 2. Calculer la moyenne de cette série statistique.

# **8 Divers, algorithmique**

#### **Exercice 29 :**

- 1. Sans calculatrice, simplifier les expressions suivantes :
	- (a)  $1,2^3 \times 1,2^5 \times 1,2^{-2}$ (b)  $\frac{8^3}{13}$  $4^3 \times 8$
- 2. Simplifier les expressions suivantes où  $a$  et  $b$  sont des réels non nuls et  $n$  un entier relatif.

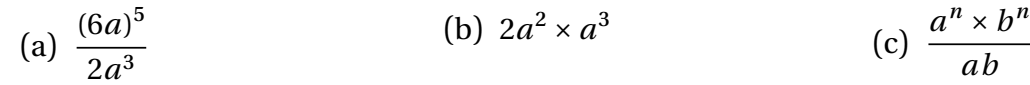

### **Exercice 30 :**

On considère la figure suivante. Indiquer pour chaque affirmation si elle est vraie ou fausse. Justifier.

1.  $AC^2 = AB^2 + BC^2$ 2.  $AF^2 = AB^2 + BF^2$ 3.  $FE^2 = FC^2 - EC^2$ 4.  $\cos(\widehat{BAC}) = \frac{AF}{AB}$ 5.  $\cos(\widehat{ACB}) = \frac{FC}{AC}$ 6.  $\sin(\widehat{ACB}) = \frac{AB}{AC}$ 7.  $\sin(\widehat{BFE}) = \frac{BE}{BF}$ 

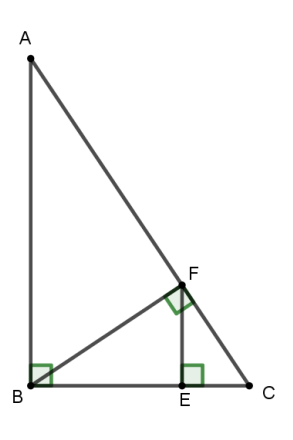

 $\mathbf{H}$ 

### **Exercice 31 :**

Soit un repère orthonormé  $(0; I; J)$ . On considère le cercle  $\mathscr C$  de centre O et de rayon 1 et le point A appartenant au cercle  $\mathscr C$  d'abscisse 0,5 et d'ordonnée positive. Le point B est diamétralement opposé au point  $A$ .

- 1. Dans le triangle  $OAI$ , on note  $H$  le pied de la hauteur issue de  $A$ .
	- (a) Quelle est la nature du triangle  $OHA$ ?
	- (b) Montrer que  $AH =$  $\sqrt{3}$  $\frac{1}{2}$ .

(c) En déduire les coordonnées du point  $A$ .

- 2. Montrer que le triangle OIA est équilatéral.
- 3. Quelles sont les coordonnées exactes du point  $B$ ?

# **Exercice 32 :**

1. Simplifier les fractions suivantes :

(a) 
$$
\frac{9\pi}{3}
$$
 \t\t (b)  $\frac{\pi}{6} + 2\pi$  \t\t (c)  $\frac{3\pi}{4} - 6\pi$  \t\t (d)  $\frac{3\pi}{18}$  \t\t (e)  $\frac{\pi}{3} + \frac{\pi}{4}$ 

2. Justifier les égalités suivantes :

(a) 
$$
\frac{1}{\sqrt{2}} = \frac{\sqrt{2}}{2}
$$
 (b)  $\sqrt{\frac{3}{4}} = \frac{\sqrt{3}}{2}$  (c)  $\left(\frac{\sqrt{2}}{2}\right)^2 = \frac{1}{2}$  (d)  $\left(\frac{\sqrt{3}}{2}\right)^2 = \frac{3}{4}$ 

3. Calculer les nombres suivants pour la valeur de  $k$  indiquée.

$$
A = \frac{\pi}{6} + 2k\pi \text{ pour } k = 2
$$
\n
$$
B = \frac{\pi}{3} + 2k\pi \text{ pour } k = -1
$$
\n
$$
C = \frac{-2\pi}{3} + 2k\pi \text{ pour } k = 1
$$

#### **Exercice 33 :**

On considère l'algorithme ci-dessous rédigé en langage naturel :

```
\overline{U} \leftarrow 15Lire nPour k allant de 1 à n:
      U \leftarrow 2U + 3Fin Pour
Afficher U
```
- 1. Qu'obtient-on lorsqu'on exécute cet algorithme avec  $n = 2$ ?
- 2. Qu'obtient-on lorsqu'on exécute cet algorithme avec  $n = 5$ ?

### **Exercice 34 :**

Associer chaque commande en langage naturel à sa commande en Python :

- $\neq \bullet$  random.random()
- ← • • input("?")
- Afficher • print
	-
- ← valeur saisie • != Réel aléatoire entre 0 et 1  $\bullet$  ==
	- $= 0$   $= 0$

## **Exercice 35 :**

- 1. Qu'affiche le programme ci-contre :
	- (a) Si  $x$  prend la valeur 5?
	- (b) Si x prend la valeur 17?
- 2. Pour quelles valeurs de  $x$  le programme affiche-t-il " $x$  est petit"?

# **Exercice 36 :**

- 1. Qu'affiche le programme ci-contre :
	- (a) Si  $n$  prend la valeur 5?
	- (b) Si  $n$  prend la valeur 8?
- 2. Changer le programme afin qu'il affiche les  $carrés des *n* premiers entiers positifs?$

### **Exercice 37 :**

- 1. Exécuter le programme ci-contre :
- 2. À quelle question répond-il ?

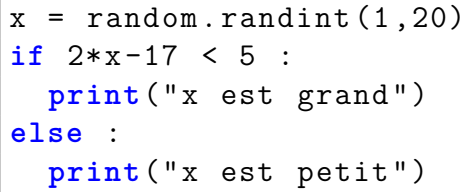

```
def fonc (n):
  for i in range(n):
        x = 2* i + 1print(x)
```
 $A = 5000$  $n = 0$ **while** A < 8000 :  $A = A * 1.03$  $n = n+1$ **print**(n)